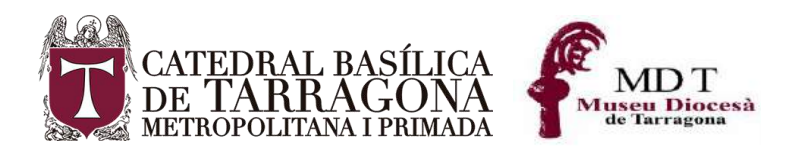

# **CATEDRAL DE TARRAGONA Y MUSEO DIOCESANO PLAN DE CONTINGENCIA POR COVID-19**

**29 de junio 2020**

## **1. INTRODUCCIÓN**

La Catedral Basílica Metropolitana y Primada de Tarragona y su Museo Diocesano se ubica en el lugar más elevado de la ciudad y sobre el solar que ocupó, en principio, un acuartelamiento de los ejércitos romanos en torno al cual se construyó, paulatinamente, la ciudad de Tarraco.

La edificación de la Catedral se inició a partir del año 1171, y l fue consagrada el año 1331, siendo arzobispo de Tarragona y Patriarca de Alejandría, el Infante Juan de Aragón. Es considerada, por su grandiosidad y solidez, la primera catedral de Cataluña. Sus naves laterales alojan, entre los contrafuertes, capillas que muestran la evolución arquitectónica y estilística del recinto catedralicio

El uso cultural y turístico permite al visitante conocer todo el conjunto catedralicio mediante un itinerario unidireccional que pasa por 42 puntos de interés, entre ellos y alrededor del claustro, las salas de exposición permanente del Museo: sala de la Exedra Romana, el antiguo refectorio de los canónigos, y la Sala Capitular.

El actual contexto marcado por la presencia de la pandemia COVID 19, hemos querido establecer, no solo por obligación, sino pensando en la seguridad de nuestros visitantes, unos protocolos de actuación para que la reapertura a la visita cultural y turística no aumente el riesgo de contagio comunitario, así como a establecer las medidas de protección necesarias para nuestros trabajadores, visitantes y proveedores.

Por este motivo, y siguiendo las directrices que la Secretaría de Estado de Turismo ha acordado con las Comunidades Autónomas con el visto bueno del Ministerio de Sanidad, hemos establecido un protocolo sanitario frente al COVID-19 para preparar la reapertura del conjunto catedralicio a partir del 4 de julio de 2020.

Para la elaboración de este protocolo homogéneo que recoge los requisitos de los "Sitios Patrimoniales", se han seguido las recomendaciones específicas del Instituto para la Calidad Turística Española, que ha desarrollado esta herramienta para ayudar a los museos y sitios patrimoniales a identificar y analizar los riesgos en sus organizaciones, así como a implementar las mejores prácticas en nuestro servicio, en nuestras instalaciones y con nuestro personal para hacer frente al virus. También se han considerado otras medidas para la reducción del contagio por el coronavirus COVID-19, de manuales elaborados para otros subsectores turísticos.

El presente plan se ha desarrollado en consenso entre el Cabildo Catedralicio, el Museo Diocesano, la empresa gestora del uso cultural y turístico y sus trabajadores, que con fecha de 24 de junio constituyeron un comité de gestión específico.

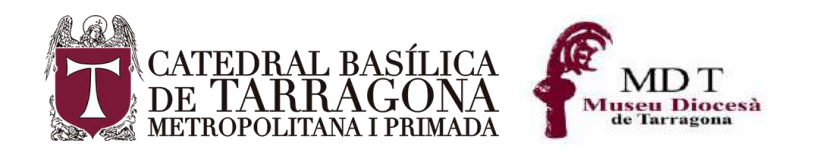

## **2. COMITÉ DE GESTIÓN**

El conjunto catedralicio, para la definición, implantación y seguimiento de este Plan de Contingencia ha establecido un Comité de Gestión formado por las siguientes personas:

- Dra. Sofia Mata de la Cruz. Directora Museo Diocesano
- Dr. Mn. Antonio Martínez Subías Responsable del patrimonio artístico y documental y síndico primero del Cabildo Catedralicio
- Francisco Javier Castillo. Consejero delegado de DNA Turismo y Ocio.
- Guiomar Sanchez Pallares y Jose Maria Pérez Calderón. Coordinadores de la visita turística.

## **Funciones del comité:**

- 1. Establecer los objetivos de este Plan.
- 2. Establecer los mecanismos para reunir la información que le permita tomar las mejores decisiones.
- 3. Establecer la coordinación entre trabajadores, institución, empresa, autoridades y proveedores, especialmente la empresa de limpieza.
- 4. Evaluación de riesgos, diseño e implantación del Plan de contingencia.
- 5. Valoración del plan y toma de medidas correctivas, si fuese necesario.

# **3. CONTENIDO DEL PLAN DE CONTINGENCIA DEL CONJUNTO CATEDRALICIO**

#### **3.1 El Plan incluye:**

- 1. La posibilidad de modificar los procesos dirigidos a la toma de decisiones, si fuera necesario.
- 2. La asignación de autoridades y responsabilidades en el marco de la gestión del riesgo.
- 3. La asignación de recursos materiales y humanos, incluida la determinación del uso de Equipos de Protección Individual (EPI) en función de la evaluación de riesgos.
- 4. Un protocolo de actuación en el caso de que se observe un cliente o trabajador con sintomatología compatible con COVID-19, siguiendo las directrices de la prevención de riesgos laborales y autoridades sanitarias.
- 5. La supervisión del cumplimiento de las recomendaciones y pautas dictadas por las autoridades sanitarias con relación a medidas especiales frente al COVID-19 (empleados y visitantes.

#### **3.2 Recursos materiales**

- 1. El Conjunto Catedralicio ha definido las acciones necesarias para aprovisionarse de los recursos previstos de acuerdo con el resultado de la evaluación de riesgos y el plan de contingencia diseñado, teniendo en cuenta en todo caso las recomendaciones de las autoridades sanitarias.
- 2. El Conjunto Catedralicio ha considerado las restricciones que pueden dieran existir para el aprovisionamiento de recursos materiales y las limitaciones de servicios que se

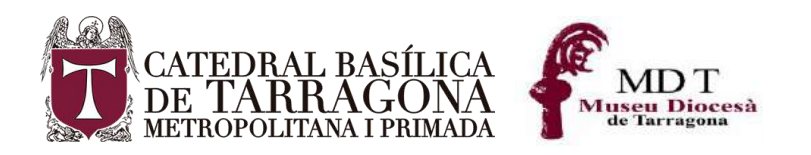

pudieran derivar de dichas restricciones, valorando en su caso otras posibilidades distintas a las inicialmente propuestas.

3. En caso de que en algún momento se detectase falta de recursos materiales, el comité de gestión deberá analizarlo y registrarlo para la salvaguarda del Conjunto Catedralicio y de sus trabajadores ante las autoridades competentes, pudiendo analizar y proponer recursos y medidas alternativas.

## **3.3 Medidas generales adoptadas**

Desde el conjunto catedralicio hemos:

- 1. Planificado las tareas y procesos de trabajo de tal forma que se garantiza la distancia de seguridad establecida por las autoridades sanitarias; la disposición de los puestos de trabajo, la organización de la circulación de personas y la distribución de espacios. Esto se ha realizado con especial cuidado en los puntos críticos identificados:
	- a. Recepción / taquilla
	- b. Sacristía / Sala del Tesoro
	- c. Salas del Museo Diocesano
	- d. Tienda
	- e. Lavabos
- 2. Se han dado instrucciones para que los trabajadores vayan uniformados desde sus domicilios, no obstante, existen espacios para los trabajadores que permiten también asegurar la distancia interpersonal a la hora de cambiarse de ropa si fuera necesario.
- 3. Se han dado instrucciones a los trabajadores sobre la distancia de seguridad en reuniones internas.
- 4. Evaluada la presencia en el entorno laboral de trabajadores vulnerables frente a la COVID-19 no se han identificado casos que requieran medidas específicas de seguridad para este personal.
- 5. El control horario se realizará en las plantillas habilitadas para este fin, procediendo los trabajadores a desinfectar las manos, antes del registro, con gel hidroalcohólico, por lo que se dispone de dicha solución en el punto de registro.
- 6. Los trabajadores cuentan con aseos donde poder realizar el lavado de manos con agua y jabón, teniendo en cualquier caso disponibles puntos con dispensadores de solución desinfectante.
- 7. Se han difundido pautas de higiene sobre las normas de higiene a utilizar en el puesto de trabajo, antes, durante y después del mismo, entregándose una copia escrita a trabajador por si requieren realizar consultas.
- 8. Se han proporcionado EPIs certificados para todos los trabajadores en función de su puesto y nivel de riesgo. También se les ha dado formación sobre el correcto uso de los EPIs. No contamos con personal subcontratado.
- 9. Se han establecido normas de uso de las instalaciones en la que se desarrolla el trabajo y los espacios compartidos para mantener la distancia de seguridad.
- 10. Todos los espacios del Conjunto Catedralicio están ventilados contantemente.
- 11. Se han establecido las pautas en lo que se refiere al respeto de distancias de seguridad interpersonal. Si bien no hay limitaciones de aforo, se marca un aforo máximo de 300

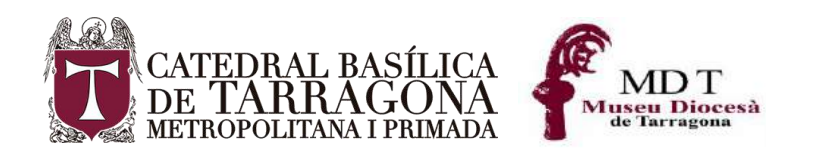

personas dentro del conjunto catedralicio con el objetivo de mantener la distancia física interpersonal de 2,5 metros cuadrados de superficie por persona.

- 12. El uso de la mascarilla es obligatorio para todos los visitantes de más de seis años
- 13. Se ha informado a los trabajadores que la ropa de trabajo debe lavarse tras su uso a una temperatura >60ºC.
- 14. En el caso de que se realice algún servicio a terceros dentro del conjunto catedralicio, se solicitará a las empresas prestadoras del servicio que definan e implementen un plan de contingencia. En concreto a la Fundación Privada Onada que presta servicios de limpieza en la Catedral. Este plan de contingencia deberá ser facilitado al Conjunto Catedralicio para la coordinación y seguimiento por ambas partes. El Conjunto Catedralicio supervisará que el personal de las empresas subcontratadas cuenta con los equipos de protección individual necesarios.

## **3.4 Medidas de protección para el personal**

Requisitos generales:

- 1. El personal conoce el plan de contingencia diseñado y, de forma específica, sus responsabilidades en el marco de la gestión del riesgo.
- 2. Concretamente, el personal:
	- a. Cuenta con una información clara y formación específica y sobre las medidas específicas que se han implantado.
	- b. Evitará el saludo con contacto físico, incluido el dar la mano, tanto al resto de personal como a los visitantes.
	- c. Respetará la distancia de seguridad siempre que sea posible.
	- d. Cuenta con la evaluación de riesgos de cada puesto de trabajo y los EPIs que se deberán utilizar para cada uno de ellos.
	- e. Tirará cualquier desecho de higiene personal –especialmente, los pañuelos desechables, así como los EPIs desechados a las papeleras protegidos con tapa y accionamiento con pedal.
	- f. Se lavará frecuentemente las manos con agua y jabón, o en su defecto, se higienizará con desinfectante. Es especialmente importante lavarse después de toser o estornudar o después de tocar superficies potencialmente contaminadas. Estando asegurado en cualquier caso el uso de desinfectante.
	- g. Desinfectará frecuentemente, a lo largo de toda la jornada laboral, los objetos de uso personal (gafas, móviles, etc.) con agua y jabón cuando o desinfectante, así como los elementos del puesto de trabajo (pantalla, teclado, ratón, etc.) al iniciar y finalizar la jornada, así como con el cambio de turno.
	- h. No compartirá equipos de trabajo, salvo que sea imprescindibles por sus características. En los casos en los que exista alternancia en el uso de determinados equipos o dispositivos, el Conjunto Catedralicio ha establecido pautas de limpieza y desinfección entre uso y uso para la reducción del riesgo de contagio.

#### **3.5 Requisitos específicos para el personal de limpieza**

1. El personal de limpieza, perteneciente al proveedor de servicios de la Fundación privada Onada, utilizará el equipo de protección individual adecuado dependiendo del nivel de

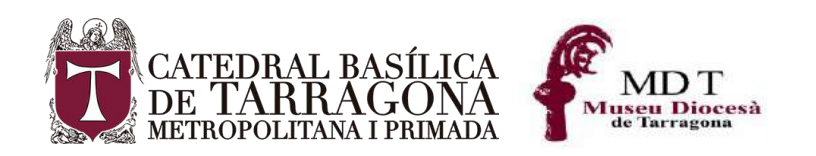

riesgo y del resultado de la evaluación de riesgos laborales. Como mínimo, el personal de limpieza utilizar mascarilla y guantes. Tras cada limpieza los materiales empleados y los equipos de protección utilizados se desecharán de forma segura, procediéndose posteriormente al lavado de manos.

2. Los guantes y mascarillas deben desecharse en función de su vida útil y las condiciones en las que se utilicen.

## **3.6 Medidas informativas**

- 1. El plan de contingencia ha sido comunicado a los trabajadores (entregándoles una copia escrita del mismo como material de consulta) para su adecuada puesta en marcha y mantenimiento.
- 2. Así mismo se ha comunicado a los proveedores las medidas de aplicación que les afectan directamente.
- 3. Por ultimo los visitantes recibirán instrucciones en el momento del acceso al Conjunto Catedralicio y tendrán accesibles en puntos visibles y críticos las instrucciones sobre las medidas que deban aplicar.
- 4. El Conjunto Catedralicio informará al visitante antes de la confirmación de reserva o compra de las condiciones de servicio y medidas de prevención establecidas, para su aceptación.
- 5. En el propio Conjunto Catedralicio las medidas informativas contemplan:
	- a. Información con medidas preventivas implantadas en el Conjunto Catedralicio (por ejemplo, itinerario direccional y pautas a seguir por los visitantes (cartelería).
	- b. Indicación de posiciones respetando la distancia de seguridad con marcado o medidas alternativas (por ejemplo, en la taquilla, accesos, etc.).
	- c. La cartelería dispuesta se encuentra en catalán, castellano e inglés.
	- d. El Conjunto Catedralicio instará a empleados y clientes a colaborar en el cumplimiento de las medidas que se desprendan del plan de contingencia, y proporcionará a su personal la información necesaria relativa a las medidas preventivas e higiénicas, y para el uso adecuado del material de protección.
	- e. En cuanto a los proveedores de servicios externos del Conjunto Catedralicio, se informará a los mismos sobre las medidas en materia de prevención aplicables que se hayan establecido.

# **3.7 Requisitos de Servicio**

#### **Acogida y atención al visitante**

El Conjunto Catedralicio cumple las siguientes medidas preventivas:

- 1. Señalización de distancia mínima en los accesos y tienda
- 2. Señalización de visita con mascarilla obligatoria
- 3. Definición de las medidas necesarias para asegurar que se respeta la distancia de seguridad mínima. En la zona de acogida y atención al visitante, y en la zona de tienda el personal estará protegido por pantallas de protección.
- 4. Se establecerán marcadores de distancia para evitar aglomeraciones.
- 5. En la zona de acogida y atención al visitante, así como en tienda y salas del museo se contará con solución desinfectante.

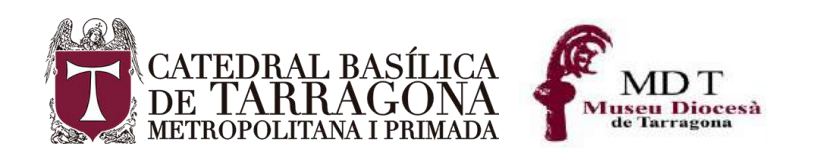

- 6. El itinerario recomendado está señalizado en la información del Conjunto Catedralicio para reducir la posibilidad de contacto entre personas.
- 7. Se fomentará la venta online con el fin de reducir el contacto físico, así como el pago con tarjeta u otros medios electrónicos. Esto es aplicable a todos los servicios que se ofrecen en el Conjunto Catedralicio.
- 8. Se deberá desinfectar el TPV tras cada uso en el que exista contacto.
- 9. Los mostradores se limpiarán y desinfectarán al menos diariamente, considerando la mayor o menor afluencia de visitantes.
- 10. Se dispone de forma visible los números de emergencias y hospitales /centros de salud cercanos, así como de un termómetro sin contacto.
- 11. El equipo informático se deberá limpiar y desinfectar al inicio y al finalizar el turno de trabajo.
- 15. Se ha colocado una alfombra desinfectante en la entrada del Conjunto Catedralicio.

# **3.8 Información y comunicación**

Se cumplirán las siguientes medidas para prevenir el contagio entre visitantes:

- 1. Comunicación de mascarilla obligatoria para la visita a mayores de 6 años
- 2. Comunicación de las medidas preventivas e higiénicas a cumplir por el visitante (cartelería y en el momento del acceso).
- 3. Se eliminarán los folletos al alcance del visitante.
- 4. Se promoverá la información virtual a través de canales digitales [\(www.catedraldetarragona.com](http://www.catedraldetarragona.com/) y RRSS del Conjunto Catedralicio)

#### **3.9 Reserva y venta de entradas**

- 1. Siempre que se pueda, el Conjunto Catedralicio fomenta la reserva y venta de entradas online a través de los distintos canales de comercialización.
- 2. En el caso de que sea necesario, por limitaciones de aforo, se cerrará el Conjunto Catedralicio hasta que se desaloje y se pueda permitir el acceso a más visitantes

#### **3.10 Visita**

En cuanto a la visita convencional por el conjunto catedralicio:

1. El Conjunto Catedralicio tiene un itinerario direccional que evita doble circulación

En cuanto a las visitas guiadas, el Conjunto Catedralicio determinará:

- 2. El número máximo de personas que puede conformar un grupo, considerando las disposiciones dictadas por las autoridades competentes en esta materia.
- 3. Cómo se va a realizar la visita, el recorrido y las posibles limitaciones del recorrido. Se considerarán para ello las paradas o no delante de determinados elementos, así como las medidas de protección de guía y visitantes. Los visitantes y guía deberán utilizar mascarilla.

#### **3.11 Instalaciones**

En todo momento, el Conjunto Catedralicio velará por que los clientes respeten las distancias de seguridad.

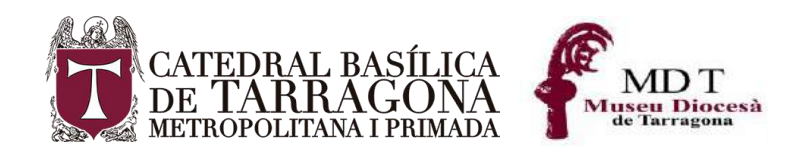

## **Salas del Museo y Sacristía y Sala del Tesoro**

Se señalizarán de tal forma que aseguren la distancia de seguridad entre las personas.

## **Zona de tienda**

Se aplicará la "Guía de buenas prácticas frente al COVID-19 en el sector de comercio" (ICTE, 2020). ANEXO I

#### **Aseos**

El Conjunto Catedralicio cumplirá las siguientes medidas:

- 1. Los aseos contarán con dispensadores de papel de secado o secador de manos.
- 2. Las papeleras contarán con una apertura de accionamiento no manual y dispondrán en su interior de doble bolsa interior. Se vaciarán frecuentemente en función de la intensidad de uso.
- 3. En los aseos se asegurará la reposición de jabón.
- 4. Los dispensadores de gel y jabón se limpiarán periódicamente, atendiendo al nivel de uso.
- 5. Se informará a los clientes, por medio de cartelería o pegatinas, de las medidas preventivas y de higiene.
- 6. Se asegurará la distancia de seguridad en los aseos, por lo que se determinará el protocolo para no exceder el aforo del mismo.
- 7. Los aseos de uso común deberán limpiarse y desinfectarse con la frecuencia marcacad en la Orden SND/386/2020, de 3 de mayo

#### **3.12 Requisitos de limpieza**

#### **Plan de limpieza y desinfección**

- 1. El Conjunto Catedralicio, a través del proveedor externo de limpieza, fundación ONADA, adaptará su plan de limpieza y desinfección teniendo en cuenta el resultado de la evaluación de riesgos y la intensidad de uso de los espacios. El plan de limpieza considerará como mínimo:
	- a. Un incremento de las frecuencias de limpieza y repasos
	- b. Lo espacios estarán permanentemente ventilados.
	- c. Se mantendrá un registro diario de las limpiezas realizadas.
	- d. La recogida de papeleras de zonas de uso común se realizará en condiciones de seguridad, de forma que las bolsas queden cerradas y sean trasladadas al punto de recogida de residuos.
	- e. Se utilizarán desinfectantes con actividad virucida según las indicaciones del Ministerio de Sanidad. En el uso de estos productos siempre se respetarán las indicaciones de la etiqueta.
	- f. El plan de contingencia contempla las medidas de limpieza necesarias en la planificación y organización del trabajo por la especial trascendencia en este contexto.

# **BIBLIOGRAFÍA**

1. UNE 302002:2018 Museos. Requisitos para la prestación del servicio.

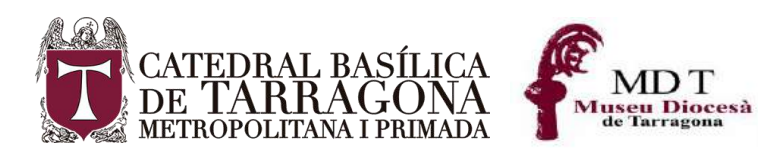

- 2. UNE-ISO 31000:2018 Gestión del riesgo. Directrices.
- 3. Ministerio de Industria, Comercio y Turismo (2020). Guía de Buenas prácticas para los establecimientos y trabajadores del sector turístico.
- 4. Ministerio de Sanidad, Consumo y Bienestar social (2020). Procedimiento de actuación para los servicios de prevención de riesgos laborales frente a la exposición al COVID-19.
- 5. Ministerio de Industria, Comercio y Turismo (2020). Guía de buenas prácticas para los establecimientos del sector turístico y comercial. Directrices y recomendaciones en "Visitas a bodegas y otras instalaciones industriales, lugares culturales, históricos y naturales" "Oficinas de Información Turística".
- 6. Ministerio de Cultura y Deporte. Instituto del Patrimonio Cultural de España (2020). Recomendaciones sobre procedimientos de desinfección en bienes culturales con motivo de la crisis por COVID-19.
- 7. Ministerio de Cultura y Deporte. Dirección General de Bellas Artes. Subdirección general de Museos Estatales. Planificación de medidas para la reapertura de los museos de titularidad y gestión estatal dependientes de la Dirección General de Bellas Artes
- 8. Generalitat de Cataluña. Departamento de Cultura. Medidas y recomendaciones

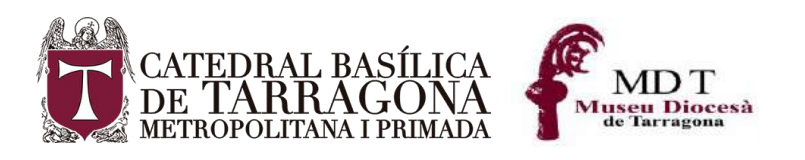

ANEXO: PLANO CONJUNTO CATEDRALICIO Y AFORO ESPACIOS

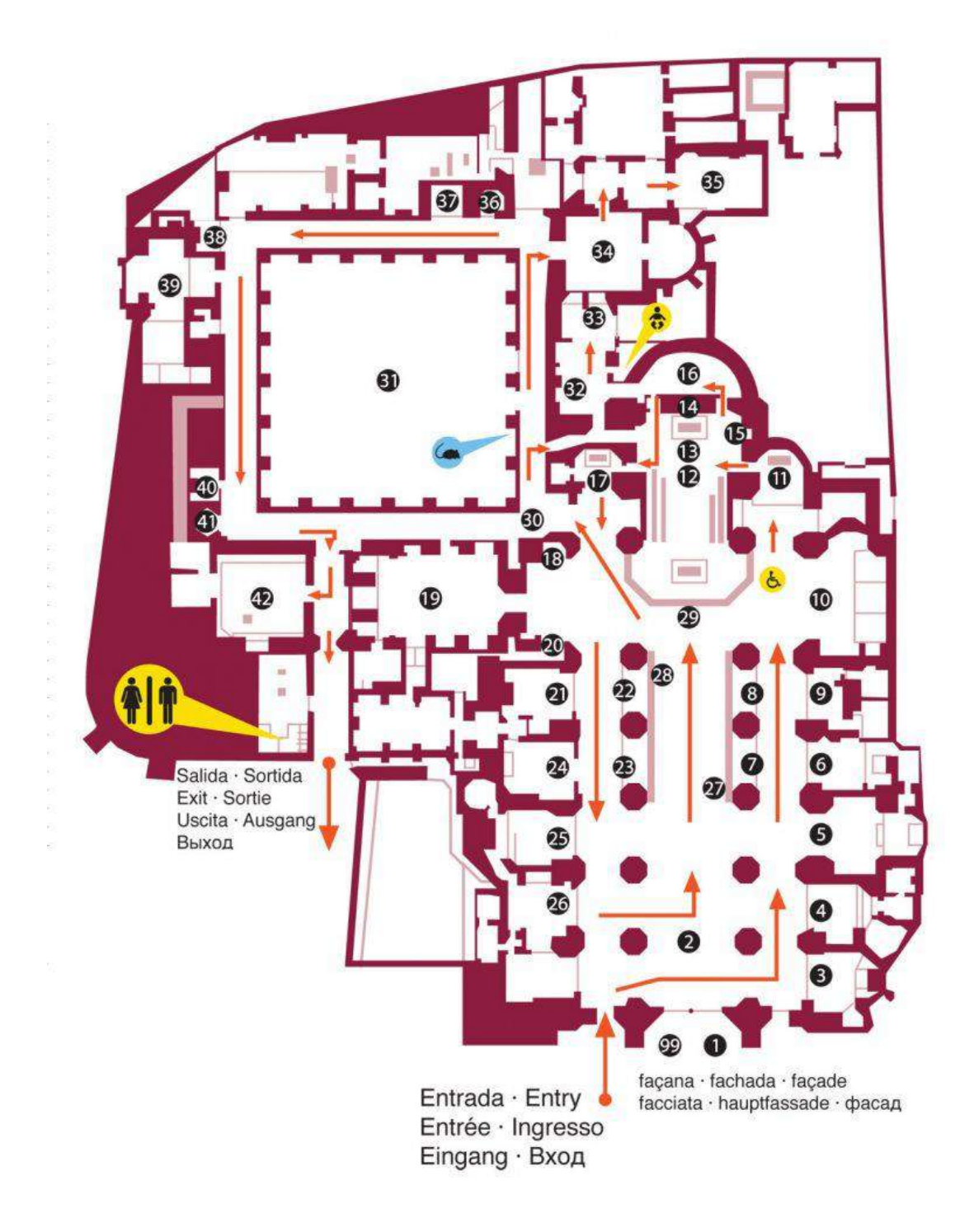